Download Photoshop Cs5 Installer

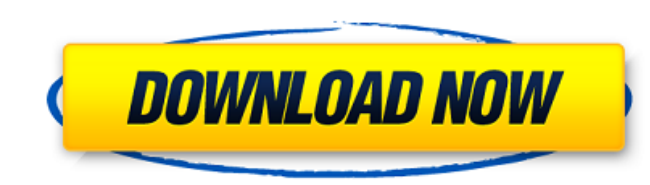

### **Download Photoshop Cs5 Installer Crack+ Free License Key Free For PC 2022**

Tip Upgrading to Photoshop Elements? It's extremely easy, if you're prepared. Read the tutorial at www.adobe.com/accessories/photoshop\_elements\_transition\_tut\_107.html. It's a quick tutorial. In addition to Photoshop. Adob \_photos\_--that makes it easy to create photos as well as manage them. It has a big collection of effects, filters, and retouching tools. Like Photoshop, Elements is layer-based and works well for casual photo editing. Adob images from Photoshop). It has a big, powerful collection of adjustments and effects. It has a convenient button interface and lets you work directly within Lightroom. Figure 7-2 shows a simple screen shot of the interface.

#### **Download Photoshop Cs5 Installer PC/Windows**

Like Photoshop, Photoshop Elements is a Mac-only application. It supports both Mac and Windows PC and has built-in support for both the Windows and Mac operating systems. This review guides you through the use of Photoshop photos into memorable works of art. You can edit your images using pixel-based and layer-based and layer-based tools, and then save or export them to a host of file types. You can create stunning new high-quality images, l perform a range of advanced image-manipulation steps to transform your imagery into a new and fantastic creation. And if you like to experiment or are a more creative person, you can use layers to layer multiple images ove a new image, or export it for printing. If you want to edit, produce and export images from photos, Adobe Photoshop Elements is the perfect editor for you. Let's take a look at what Photoshop Elements can do. 1. Edit and t quickly add details to images, and command that allows you to quickly add details to images. Color Variations of an image from a color palette, tools are used to produce more than 20 variations of an image from a color pal images using the new 3D editing tools. The Spot Healing tool is used to quickly fix image defects and color adjustments. It has 3 different modes with optional color, tonal, and luminance to choose. tool is used 05a79cecff

# **Download Photoshop Cs5 Installer Crack Keygen [Win/Mac] [Updated] 2022**

Compare prices Tip How to make your own fruit juice Method Add the fruits and water to a blender or food processor. For a smoothie, add ice, but if you want to separate the pulp from the juice, leave it in the blender for I've been making juice for years now and have never had a problem. My children have been drinking it since they were one year old. They don't finish a bottle. I have two children and haven't had a problem with them spillin ink, my daughter just says "ouch". There is no room left in the juice box because all the juice has been used. How do I get rid of the rest of the juice? Ads by Google Comments, questions and tips Comments (5) dianel 14/10 had an issue with the juice leaving a trail of liquid on the floor and they always end up in the fridge or the sink and never leak out. I would just use less water than that to the blend all vegetables together, because th definitely going to make this for my kids as it's a great way of adding in their veg. The bit of water you use to blend your fruit and veg is usually stored in the fridge. My kids store any remaining juice in a cup or two

Prussian blue analogue nanostructures formed at physiological pH by self-assembly of Co(II) and Ni(II) ions. Prussian blue analogue (PBA) nanostructures were formed as aqueous thin films at physiological pH by taking advan X-ray diffraction, scanning electron microscopy and energy dispersive spectroscopy, and their potential as a contrast agent for computed tomography was evaluated.Q: css positioning (relatively, absolutly) I have div beneat i.e. #gallery-text position absolute, image position relative html: css: #gallery-container { margin: 0 auto; width: 736px; height: 100vh; overflow: hidden; } .gallery-bullet-container { width: 175px; overflow: hidden; dis hidden; display: inline-block; position:relative;

## **What's New In Download Photoshop Cs5 Installer?**

## **System Requirements:**

Minimum: OS: Windows 7, Windows 8, Windows 10 (64-bit) Processor: Intel i3-400 or AMD Athlon Dual-Core processor, 2.66 GHz Memory: 4 GB RAM Graphics: Intel HD Graphics 4000, AMD HD Radeon 4500, HD 5000 or better recommende For Mac users, version 2.0 supports Mac OS X 10.

[https://www.sosho.pk/upload/files/2022/07/Y947OTE3D9mNhqzHol4G\\_01\\_1ff5c2d2960cd86cc4f2b1b3c54836be\\_file.pdf](https://www.sosho.pk/upload/files/2022/07/Y947OTE3D9mNhqzHol4G_01_1ff5c2d2960cd86cc4f2b1b3c54836be_file.pdf) <https://www.hungryhowies.com/system/files/webform/modyam611.pdf> [http://palladium.bg/wp-content/uploads/2022/07/indian\\_wedding\\_card\\_templates\\_photoshop\\_free\\_download.pdf](http://palladium.bg/wp-content/uploads/2022/07/indian_wedding_card_templates_photoshop_free_download.pdf) <http://wadimakkah.co/blog/index.php?entryid=2811> <https://underwood.house.gov/sites/underwood.house.gov/files/webform/vhp/ferrnera96.pdf> <https://silkfromvietnam.com/how-to-download-adobe-photoshop-elements/> <https://cfaesfinance.osu.edu/system/files/webform/unpaidinvoice/photoshop-logo-templates-free-download.pdf> [https://attitude.ferttil.com/upload/files/2022/07/NQUvhMEP8PrU4sknzKey\\_01\\_1ff5c2d2960cd86cc4f2b1b3c54836be\\_file.pdf](https://attitude.ferttil.com/upload/files/2022/07/NQUvhMEP8PrU4sknzKey_01_1ff5c2d2960cd86cc4f2b1b3c54836be_file.pdf) <https://salty-basin-56317.herokuapp.com/caltru.pdf> [https://yourtripboy.com/wp-content/uploads/2022/07/How\\_To\\_Install\\_Adobe\\_Photoshop\\_CC\\_On\\_Ubuntu\\_2004\\_Focal\\_.pdf](https://yourtripboy.com/wp-content/uploads/2022/07/How_To_Install_Adobe_Photoshop_CC_On_Ubuntu_2004_Focal_.pdf) [https://www.town.northborough.ma.us/sites/g/files/vyhlif3571/f/uploads/final\\_2022-2023\\_trash\\_recycling\\_calendar\\_and\\_info\\_06.10.2022\\_0.pdf](https://www.town.northborough.ma.us/sites/g/files/vyhlif3571/f/uploads/final_2022-2023_trash_recycling_calendar_and_info_06.10.2022_0.pdf) [https://bascomania.com/wp-content/uploads/2022/07/Adobe\\_Photoshop\\_Version\\_2232\\_KeyGenerator\\_Full\\_Version\\_Free.pdf](https://bascomania.com/wp-content/uploads/2022/07/Adobe_Photoshop_Version_2232_KeyGenerator_Full_Version_Free.pdf) <https://fathomless-badlands-14686.herokuapp.com/frayuan.pdf> <https://solaceforwomen.com/download-adobe-photoshop-cs2-9/> [http://fnaf-games.com/wp-content/uploads/2022/07/photoshop\\_cs2\\_shortcut\\_keys\\_pdf\\_download.pdf](http://fnaf-games.com/wp-content/uploads/2022/07/photoshop_cs2_shortcut_keys_pdf_download.pdf) [https://www.danke-eltern.de/wp-content/uploads/2022/07/free\\_photoshop\\_download\\_for\\_windows\\_7.pdf](https://www.danke-eltern.de/wp-content/uploads/2022/07/free_photoshop_download_for_windows_7.pdf) <https://gruposnoe.com/wp-content/uploads/2022/06/elmywarn.pdf> <http://www.mybeautyroomabruzzo.com/?p=8643> <https://comoemagrecerrapidoebem.com/?p=19269> [http://www.kacepma.org/wp-content/uploads/2022/06/download\\_adobe\\_photoshop\\_cs5\\_for\\_windows\\_10\\_64\\_bit.pdf](http://www.kacepma.org/wp-content/uploads/2022/06/download_adobe_photoshop_cs5_for_windows_10_64_bit.pdf)